# **horizon-webadmin - Bug #559**

## **Clé 3G et pppd**

24/08/2010 23:12 - Eric Seigne

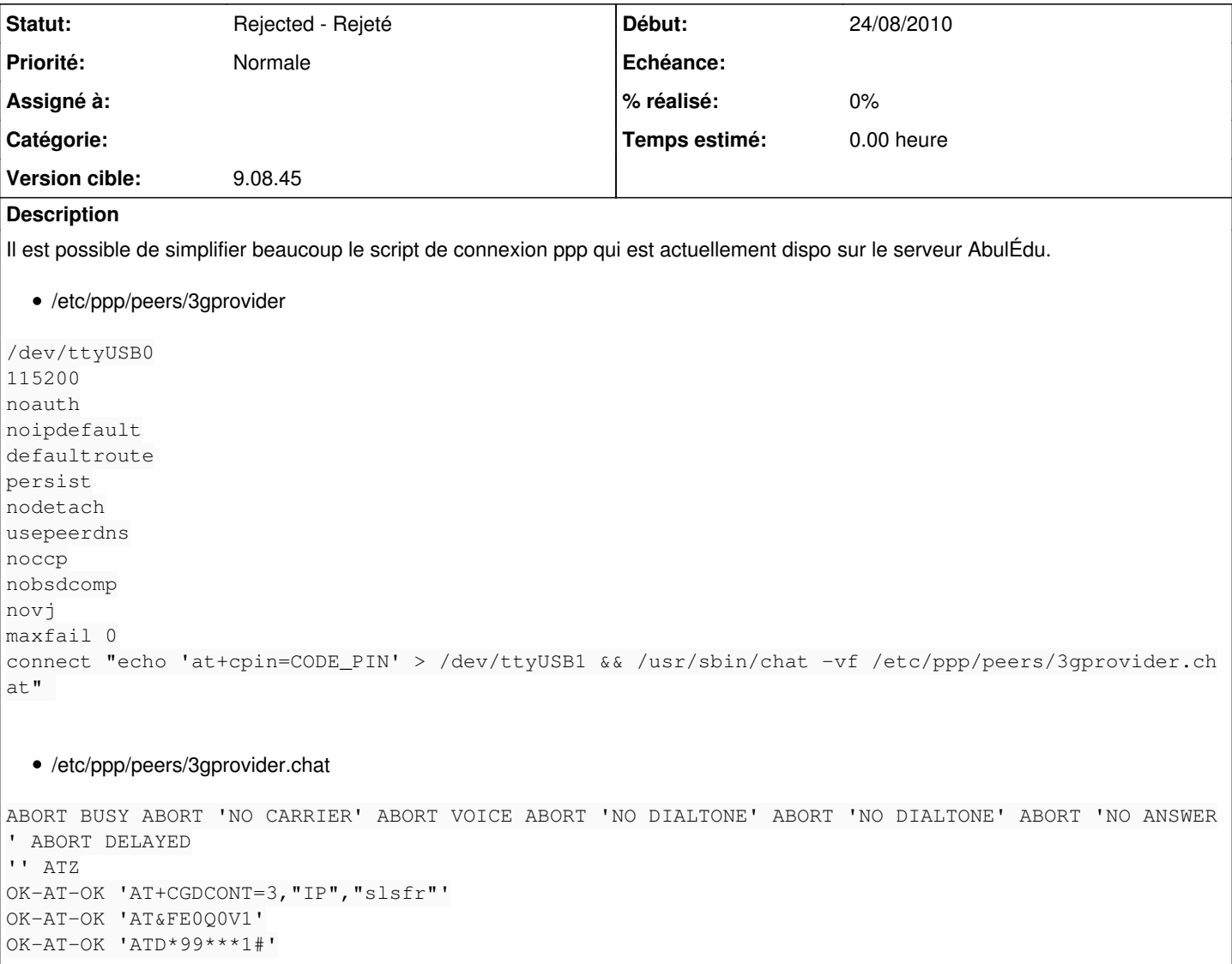

### **Historique**

## **#1 - 10/09/2010 22:48 - Eric Seigne**

*- Version cible mis à Version 9.08*

## **#2 - 15/09/2010 04:50 - Eric Seigne**

*- Version cible changé de Version 9.08 à 9.08.44*

#### **#3 - 12/12/2010 16:22 - Eric Seigne**

*- Version cible changé de 9.08.44 à 9.08.45*

#### **#4 - 11/11/2011 15:23 - Eric Seigne**

*- Statut changé de New - Nouveau à Rejected - Rejeté*